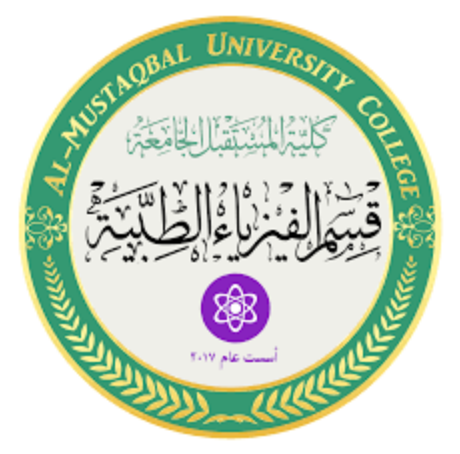

# **MATLAB ARRAY Session 4**

MS.c Haneen ALhariri MS.c Ola Ali

# **ARRAYS AND MATRICES**

An array is MATLAB's basic data structure

- Can have any number of dimensions. Most common are:

\*vector: one dimension (a single row or column)

\*matrix: two or more dimensions

\*Scalar: matrices with only one row and one column.

-Arrays can have numbers or letters

## **Creating Matrices**

 In MATLAB, a vector is created by assigning the elements of the vector to a variable.

Row vector: In a row vector, the elements are entered with a space or a coma between the elements inside the square brackets  $X=[1 2 3]$ 

 $x=[1, 2, 3]$  or  $x=[1 \ 2 \ 3]$ 

Column vector: In a column vector, the elements are entered with a semicolon between the elements inside the square brackets.

$$
X=[1;2;3]
$$

$$
x = \begin{bmatrix} 1 \\ 2 \\ 3 \end{bmatrix}
$$

A matrix can be created in MATLAB by typing the elements (numbers) inside square brackets[ ]

 $\gg$  matrix [1 2 3 ;4 5 6 ;7 8 9]

```
Examples
>> A = [2 -3 5; -1 4 5]A = 2 -3 5
    -1 4 5
>> x = [1 4 7]X= 1 4 7
\gg x = [1; 4; 7]
X=1
4
7
```
# **Built-in Functions to Generate Matrices**

zeros (r, c): makes matrix of r rows and c columns, all with zeros ones (r, c): makes matrix of r rows and ccolumns, all with ones rand (r, c): makes matrix of r rows and c columns, with random numbers

eye (n): makes square matrix of n rows and columns. Main diagonal (upper left to lower right) has ones, all other elements are zero magic (n) - makes a special square matrix of n rows and c columns, called Durer's matrix

#### Examples

 $\gg$  a=zeros (3,4)

 $a = 0000$ 

- 0 0 0 0
- 0 0 0 0

```
>> B = ones (4,3)B= 1 1 1
    1 1 1
    1 1 1
    1 1 1
>> c = \text{rand}(2,3)C=
```
0.8147 0.1270 0.6324

d-eye (4)

\*To make a matrix filled with a particular number, multiply ones (m, n) by tha

```
\gg z=100*ones (3, 4)
 Z= 100 100 100 100
     100 100 100 100
     100 100 100 100
     100 100 100 100
```
Using a Colon : in Addressing Arrays

The colon:lets you address a range of elements

- Vector (row or column)
	- $\blacksquare$  X(:) all elements
	- $\blacksquare$  X(m:n)- elements m through n
- Matrix
	- A(:,n) all rows of column n
	- A(m,:) all columns of row m
	- A(:,m:n) all rows of columns m through n
	- A(m:n,:) all columns of rows m through n
	- A(m:n,p:q) columns p through q of rows m through n

A=[2,4,10,13;16,3,7,18;8,4,9,25;3,12,15,17]  $A=$ 

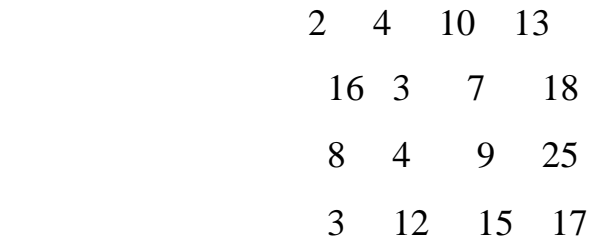

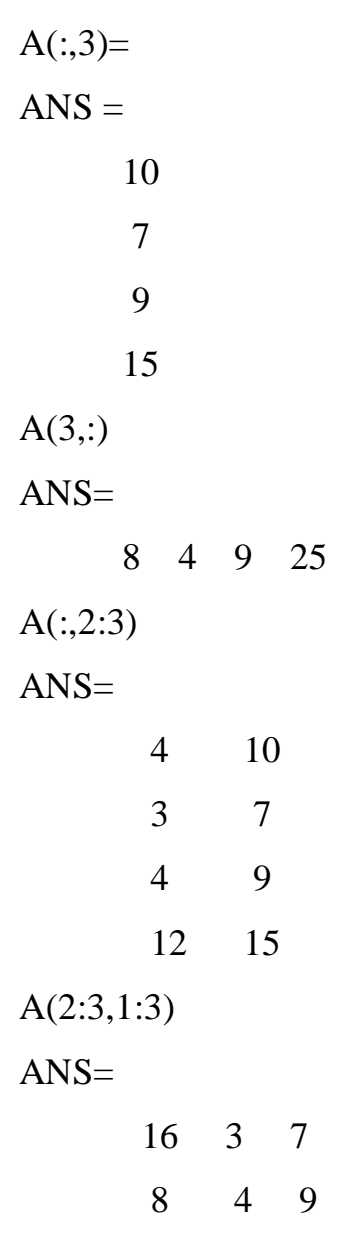

## **Addition and Subtraction**

When adding/ subtracting two arrays A and B, MATLAB adds/subtracts the corresponding elements (element wise addition/subtraction)

When add/subtract a scalar to an array, MATLAB adds/ subtracts the scalar to every element of the array EXAMPLE

For 
$$
A = \begin{bmatrix} A_{11} & A_{12} & A_{13} \ A_{21} & A_{22} & A_{23} \end{bmatrix}
$$
 and  $B = \begin{bmatrix} B_{11} & B_{12} & B_{13} \ B_{21} & B_{22} & B_{23} \end{bmatrix}$   
\n $A + B = \begin{bmatrix} A_{11} + B_{11} & A_{12} + B_{12} & A_{13} + B_{13} \ A_{21} + B_{21} & A_{22} + B_{22} & A_{23} + B_{23} \end{bmatrix}$   
\n $A - B = \begin{bmatrix} A_{11} - B_{11} & A_{12} - B_{12} & A_{13} - B_{13} \ A_{21} - B_{21} & A_{22} - B_{22} & A_{23} - B_{23} \end{bmatrix}$   
\n $A + c = \begin{bmatrix} A_{11} + c & A_{12} + c & A_{13} + c \ A_{21} + c & A_{22} + c & A_{23} + c \end{bmatrix}$   
\n $A - c = \begin{bmatrix} A_{11} - c & A_{12} - c & A_{13} - c \ A_{21} - c & A_{22} - c & A_{23} - c \end{bmatrix}$ 

### **Matrix Multiplication**

There are two ways of multiplying matrices - matrix multiplication and elementwise multiplication

- MATLAB denotes this with asterisk (\*)
- Number of columns in left matrix must be same as number of rows

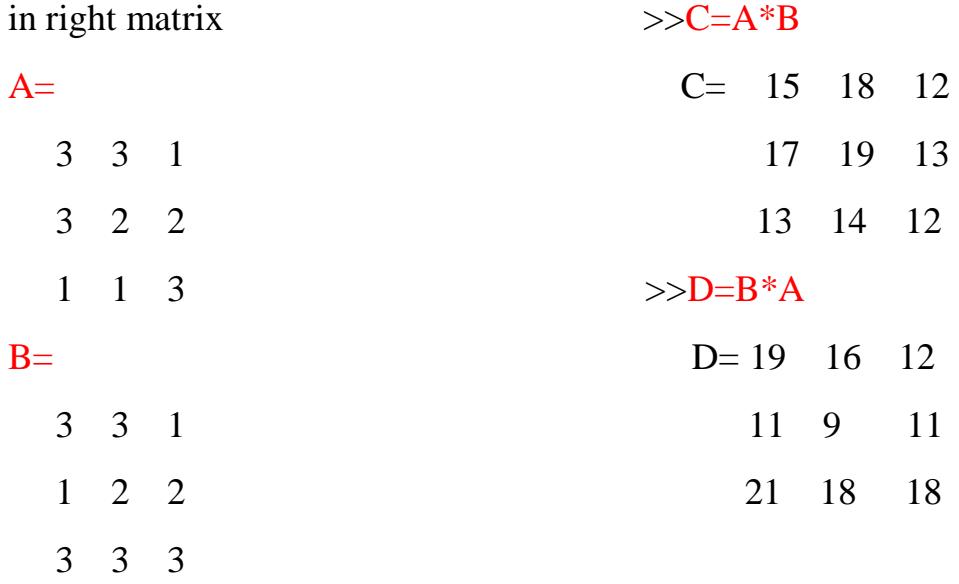

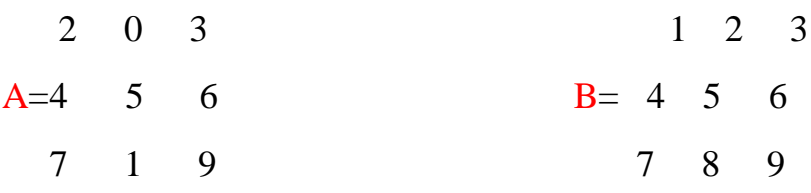

$$
A=[2,0,3;4,5,6;7,1,9]
$$
  

$$
B=[1,2,3;4,5,6;7,8,9]
$$
  

$$
Mat=A.*B
$$
  

$$
Mat1=A.^{8}2
$$

#### $A=$

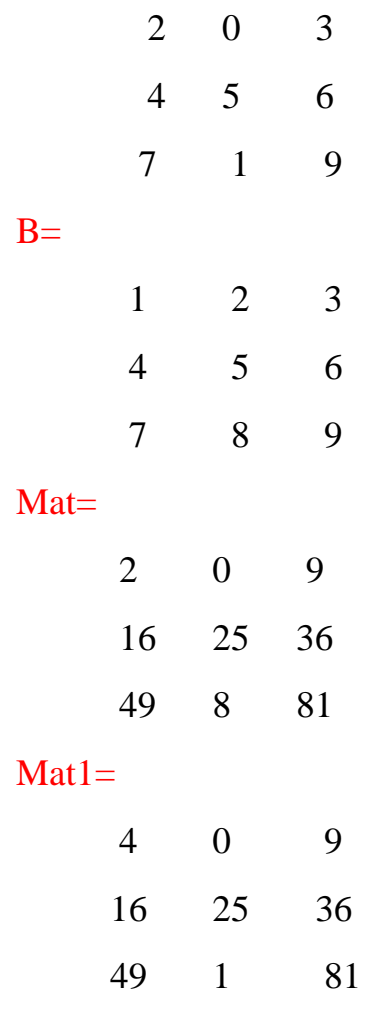